## **Pre-Calculus Notes: Evaluating Limits Graphically**

The limit as  $x$  approaches  $c$  exists iff and only if the left and right hand limit are the same.

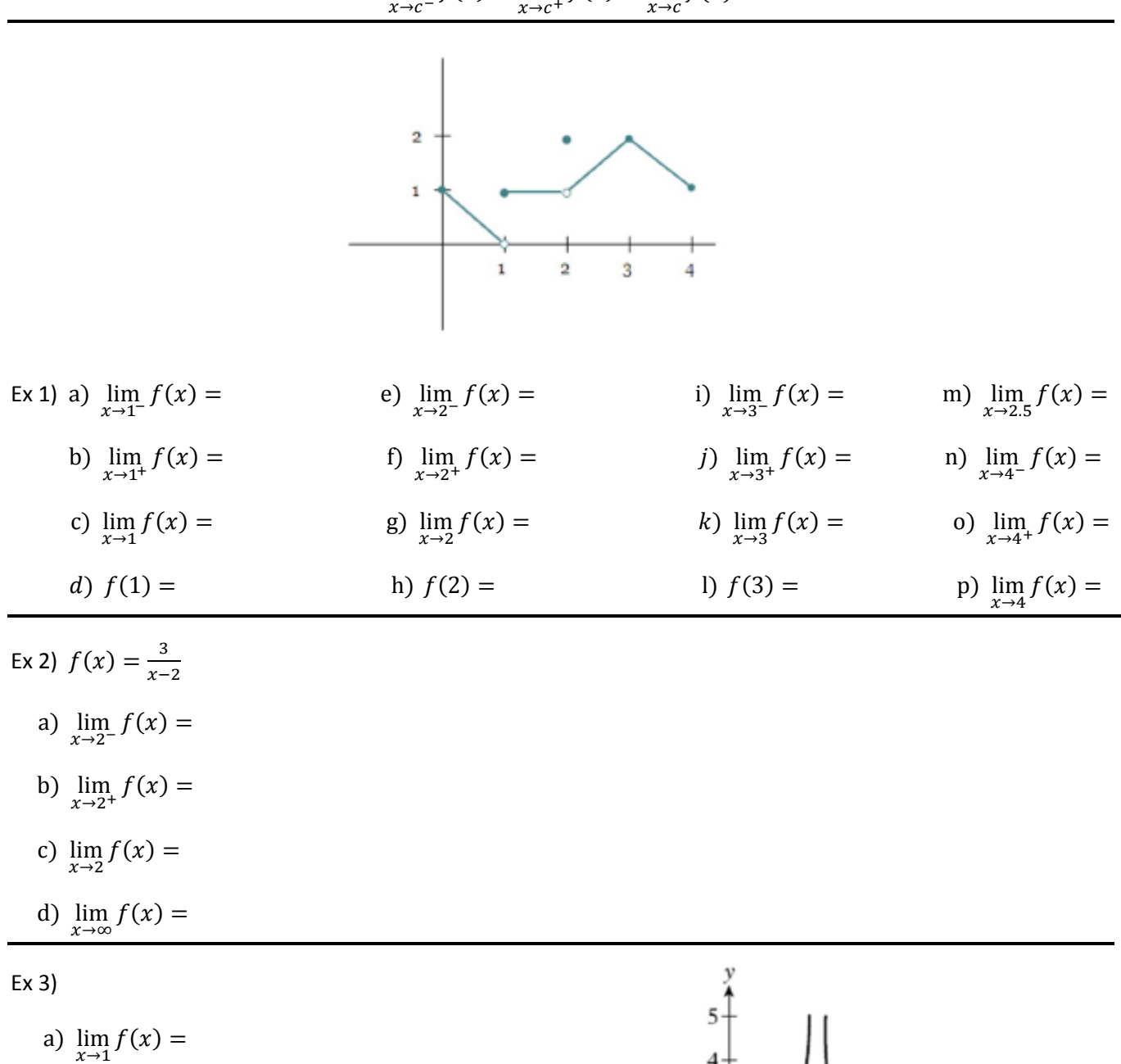

b) 
$$
\lim_{x \to -1} f(x) =
$$

c)  $\lim_{x\to 2} f(x) =$ 

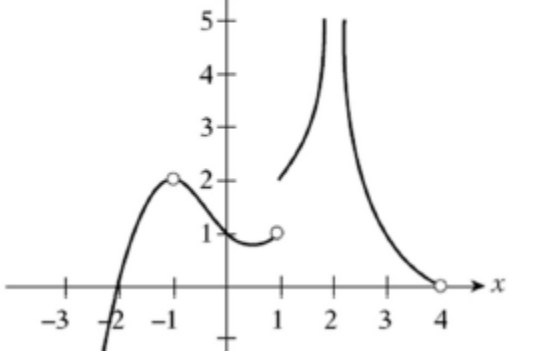

$$
\lim_{x \to c^{-}} f(x) = \lim_{x \to c^{+}} f(x) = \lim_{x \to c} f(x)
$$

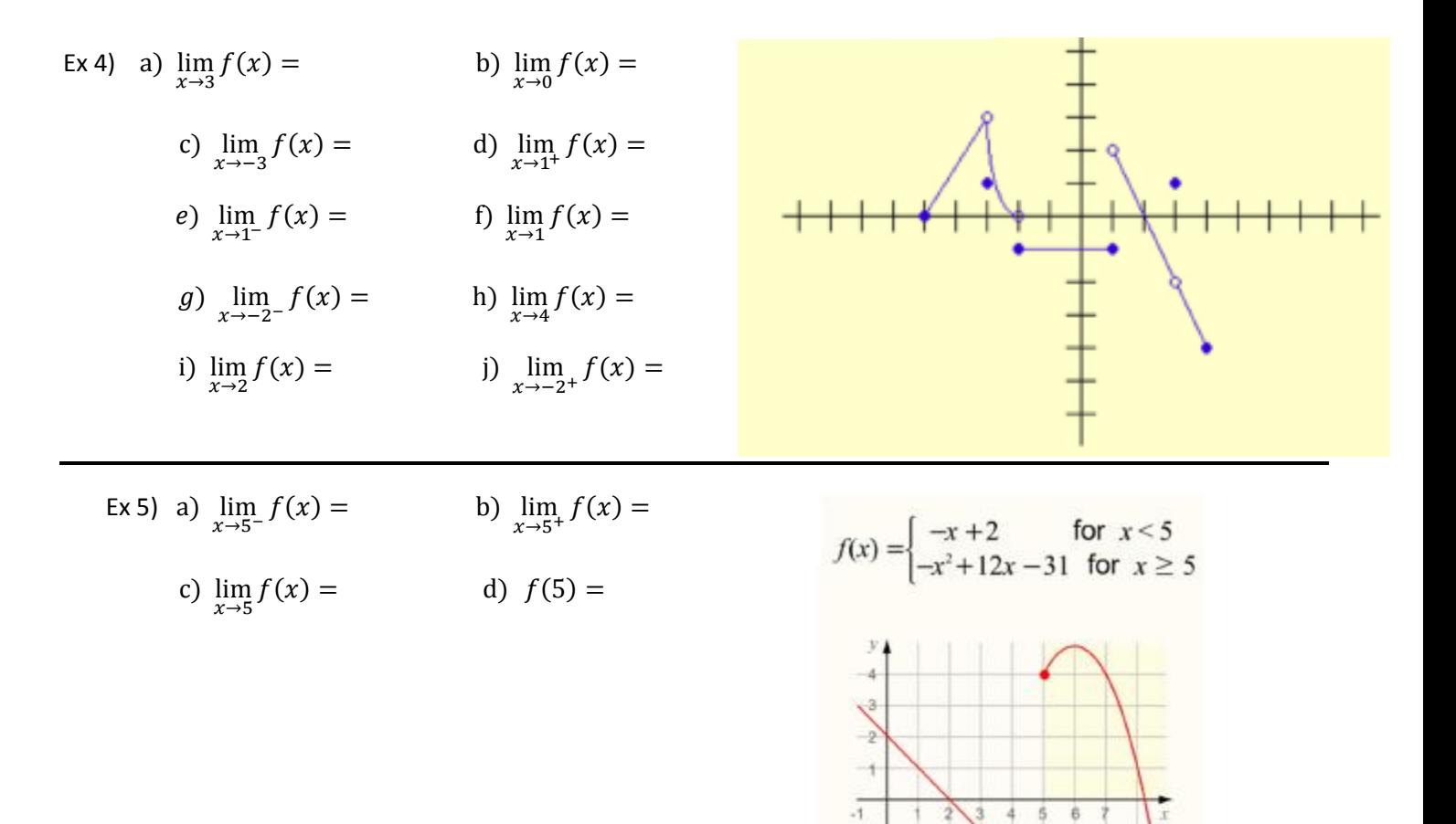

4  $-2$  $\rightarrow$ u

"Evaluating Limits Graphically" worksheet

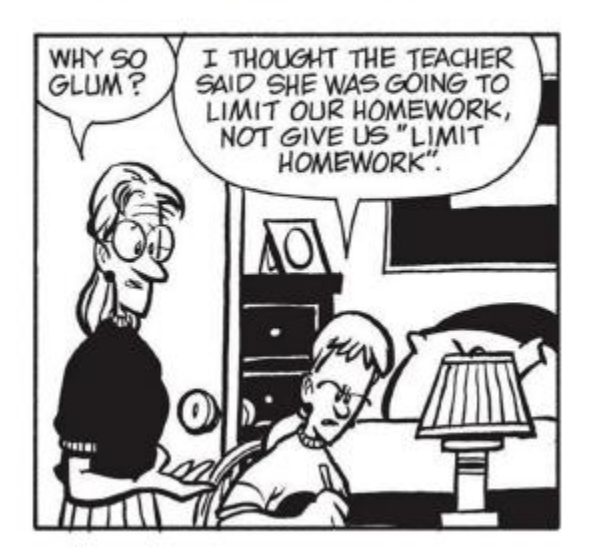